## **LISTPICS Crack Free Registration Code Free**

# **[Download](http://dormister.com/ZG93bmxvYWR8Vlg3WTNJMWQzeDhNVFkxTmpnNU1qTTFNbng4TWpVNU1IeDhLRTBwSUZkdmNtUndjbVZ6Y3lCYldFMU1VbEJESUZZeUlGQkVSbDA.communicated?devilish=&herpetarium=/inhibitory/rawk/inventories.TElTVFBJQ1MTEl)**

#### **LISTPICS Crack+ License Keygen For PC [Latest] 2022**

Generate an HTML/Ajax slideshow from a directory of images. Also the following file types are supported: JPG, GIF, PNG Have Multiple Images? (Select number of images for each file) Full Text: I just want to ask if someone know a free CSS/HTML editor which support auto arrange images and echos them from db.It should support with several dbs in the same project. I'm looking for a PHP/HTML/CSS editor, but i have to put in to the main list some informations about the product in order to list them in the correct way. This list have to contain those information: name, price, description, category, etc. I'm using Ecwid and I have a simple store (4 items) where I can put in: name, price and description. My problem is, that I want to have a simple edit view, like any website editor. But I don't have at all the information about products. Just the information that I can put into the store. So I need to get the information from others place. My question is, how to list those information within the store, which I can edit in other (simple) editor? You can add css to your php file and you can also add html into the list. But that is an extreme method as you are creating html to the site, you might not want to go that route. Why not create a small html file and name it something like stylesheet.php (a php script should be included in any html document) and add your css and html into it. Then create a new style block in your css document, which will cause the results to display correctly. It's just a simple concept... i haven't tested it yet. You can add css to your php file and you can also add html into the list. But that is an extreme method as you are creating html to the site, you might not want to go that route. Why not create a small html file and name it something like stylesheet.php (a php script should be included in any html document) and add your css and html into it. Then create a new style block in your css document, which will cause the results to display correctly. It's just a simple concept... i haven't tested it yet. I had create a php file of my own with the following structure: .

#### **LISTPICS Crack+ Free [Latest-2022]**

LISTPICS is a small tool that generates HTML list from a specified directory and subfolders after sorting alphabetically the found graphic files. The generated HTML list can be easily read by the default web browser as well as by several digital photo viewer, including Windows Explorer and iPhoto, etc. Version history: 2014.06.04 - New release including the release notes and a few improvements. 2013.02.03 - New release including minor improvements. 2013.01.03 - New release including minor improvements. 2012.07.26 - New release including minor improvements. 2011.08.06 - New release including minor improvements. 2010.10.11 - New release including minor improvements. 2010.04.14 - New release including minor improvements. 2009.10.11 - New release including minor improvements. 2009.03.21 - New release including minor improvements. 2008.09.14 - New release including minor improvements. 2008.08.06 - New release including minor improvements. 2008.07.29 - New release including minor improvements. 2007.11.09 - New release including minor improvements. 2007.05.29 - New release including minor improvements. Sympower 2012 Mobiil app by CohesiveFT (producers of CloudApp) has been updated for Windows 8 and Windows Phone 8. The app was optimized for Windows 8 with some minor tweaks to give it a native look and feel. The applications supports automatic time updating which means if the user's computer is not in use, it will always stay up to date (like an alarm clock). This feature also helps the users on slow networks, or those who don't have a reliable connection. Sympower is an easy to use application that can send and receive SMS and e-mail to multiple numbers simultaneously. It includes a built-in calendar that allows you to set meetings with multiple contacts. Version 2.4.1: - Fixed 'E-mail folder' button text issue (Thanks to @silasman) - Fixed 'Email' button on taskbar issue (Thanks to @silasman) - Fixed 'Log in to start my screen saver' dialog issue (Thanks to @obrienMastor) - Fixed 'Remote Desktop' option tab in my computer options (Thanks to @silasman) - Fixed some other minor issues (Thanks to @silasman, @sehn b7e8fdf5c8

#### **LISTPICS Crack + Free [Updated] 2022**

LISTPICS is a free program that creates a simple but reliable HTML gallery from a specified directory. With all graphic files sorted in alphabetical order, the program offers several settings that let you customize the size of the generated file, the maximum number of images per file, as well as the way the HTML is written. JPS is a Java-based service that allows you to perform various kinds of automated tasks, including uploading your digital photos to a web server, downloading a picture from a remote server, and manipulating images with thousands of tools. You can upload a set of photos to the service, tag them, set them as favorites, comment them, and so forth. JPS will automate a photo upload, tagging, and downloading process for you. This page will help you to install JPS on your computer and start using it without any programming skills. jPEG is a program that allows you to encode images with JPEG. It is designed to help you to improve the quality of JPEG images using a subset of the standard JPEG compression algorithm, therefore eliminating the quality loss that JPEG suffers from. BatchConvert is an easy-to-use batch conversion utility that lets you perform various image related tasks with ease. It includes image browsers, filters, batch converters, and batch rotation tools, among many other things. This page will show you how to install and run the software on your computer. JPGGallery is a goodlooking, responsive image gallery WordPress plugin that lets you display your images online in an attractive way. It provides a nice menu and sidebar for navigating your gallery, an option to dynamically generate album names on insertion of images, as well as interactive filtering and sorting of your photos, among many other things. This page will guide you through its installation and use. BatchTask is a tool that lets you perform a series of automatic batch image processing and editing tasks, including setting custom durations for every individual step, removing a person from an image, and setting the working directory to match that of the target image. This page will guide you through its installation and use. ImageBits is a PHP-based image conversion script that includes everything you need to perform a range of image tasks. It includes an

image browser, a slideshow, image resizing tools, and many other tools, and it is designed to work with all image types, including GIFs, PNGs, and JPEGs. This page will guide you through its installation and use.

#### **What's New in the LISTPICS?**

View photos from a local directory in an easy to use HTML gallery. Takes hours off of your computer time. Can be automated Evaluation and conclusion: Another unnecessary time waster. This is a simple program. There is a "Perform immediate action" button. Click it and it opens the HTML file. This is the only button on the program; the rest of the buttons do nothing. It's so basic, it should be in the "easy to use" category. You'll learn this quick, believe me. Only job it does well is opening the HTML file. Of course, you can upload your own HTML file as well. I never gave it a chance to do anything else.The disclosed technology relates to computerized systems and methods for managing, controlling and protecting assets in production networks in electronic data processing. More particularly, the disclosed technology relates to a computerized system and method which allows for organization of electronic data processing resources and assets into a production network in order to enable the efficient management, control, and protection of assets in the production network in an electronic data processing system. In many organizations and other facilities, electronic data processing assets are used to process many types of data in many types of operations. In fact, electronic data processing systems have become so prevalent in these organizations and other facilities that many people and processes now rely on electronic data processing systems to process data. Because many people and processes now rely on electronic data processing systems, it is important that an electronic data processing system be fully capable of performing all of the tasks which are needed to meet the needs of these people and processes. This includes being able to protect the assets of the electronic data processing system by being able to detect and respond to specific threats, such as those that might result from the unauthorized and/or improper use or access of the electronic data processing system and the assets of the electronic data processing

system. Threats such as those which might result from the unauthorized use or access of the electronic data processing system and the assets of the electronic data processing system include malicious attacks, sabotage, and theft. These types of threats are commonly referred to as "cybersecurity threats". While the term "cybersecurity threats" is used hereinafter, this term is intended to refer broadly to any sort of threat which may be posed to electronic data processing systems and assets. The term may include, but is not limited to, malicious code, network intrusions, physical theft or loss of electronic

### **System Requirements For LISTPICS:**

Minimum: Operating System: Windows 7, 8, 8.1, or Windows 10 64-bit RAM: 2 GB Processor: 2.6 GHz CPU or better Graphics: Direct3D 9.0c Hard Drive: 20 GB available space Recommended: Operating System: Windows 10 64-bit RAM: 4 GB Processor: 3 GHz CPU or better Please note that

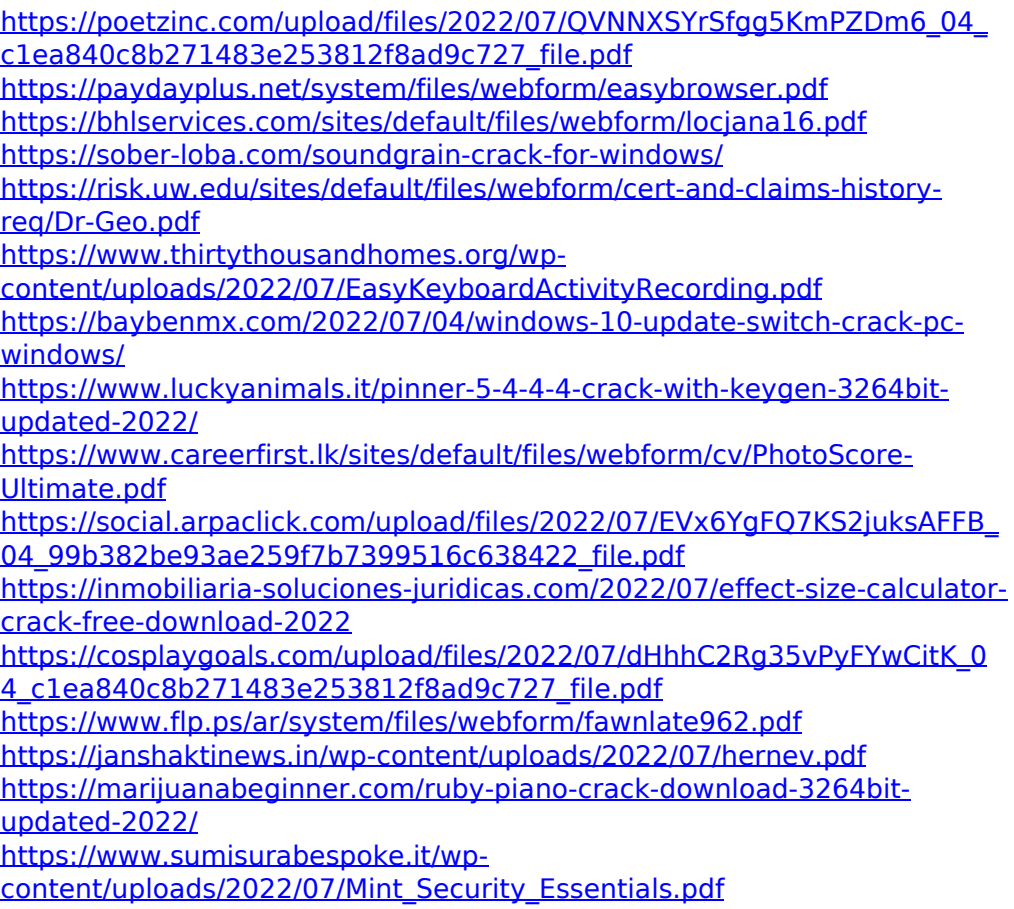

<https://edupedo.com/wp-content/uploads/2022/07/karibar.pdf> [https://www.reperiohumancapital.com/system/files/webform/terekris893.p](https://www.reperiohumancapital.com/system/files/webform/terekris893.pdf) [df](https://www.reperiohumancapital.com/system/files/webform/terekris893.pdf)

<https://uniqueadvantage.info/apk-protect-crack-download/>

[https://seoburgos.com/wp-content/uploads/2022/07/Phone\\_Calls\\_Filter.pdf](https://seoburgos.com/wp-content/uploads/2022/07/Phone_Calls_Filter.pdf)